# Korisničko uputstvo za modul FIA – o procjeni fiskalnih utjecaja propisa u institucijama BiH

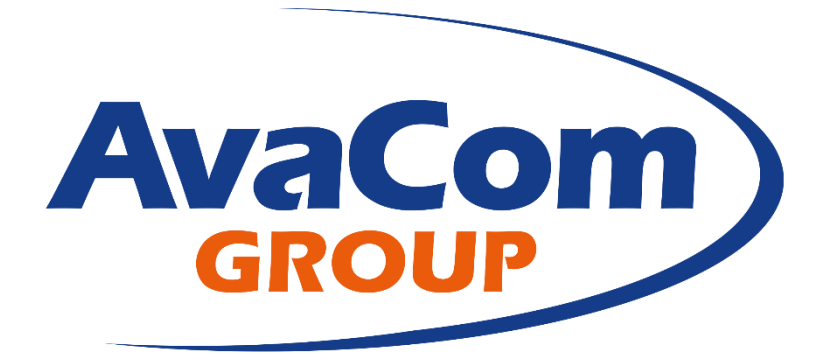

# **Ava Com GROUP d.o.o.**

Blajburških žrtava 17c

88000 Mostar

tel: + 387 36 355 355

http://www.avacom.ba email: avacom@avacom.ba

### SADRŽAJ

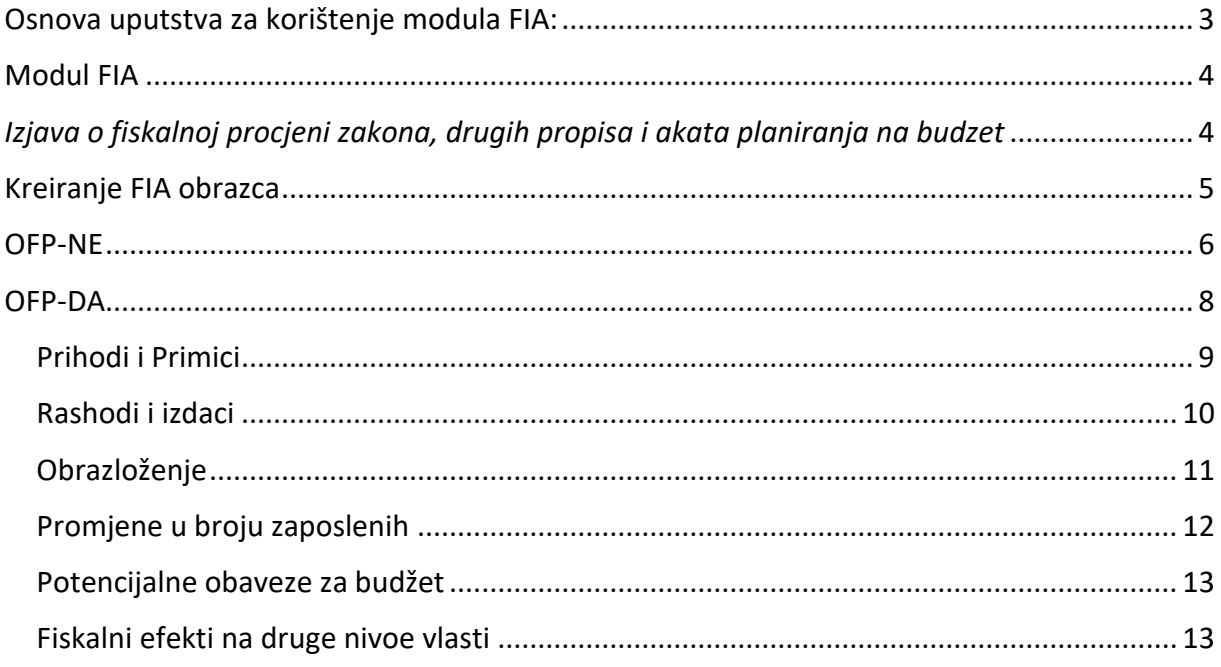

Osnovni zadatak FIA aplikacije je izrada izjave o fiskalnoj procjeni zakona, drugih propisa i akata planiranja na budžet.

<span id="page-2-0"></span>Osnova uputstva za korištenje modula FIA:

- Za rad sa aplikacijom neophodan je internet pretraživač Google Chrome.
- Sustav se prilagođava rezolciji na vašem računalu.
- Unos podataka u sustav se vrši na jednom od 4 jezika (bosanski, hrvatski, srpski ili engleski).
- Osnovne opcije/komande koje se koriste u aplikaciji su:

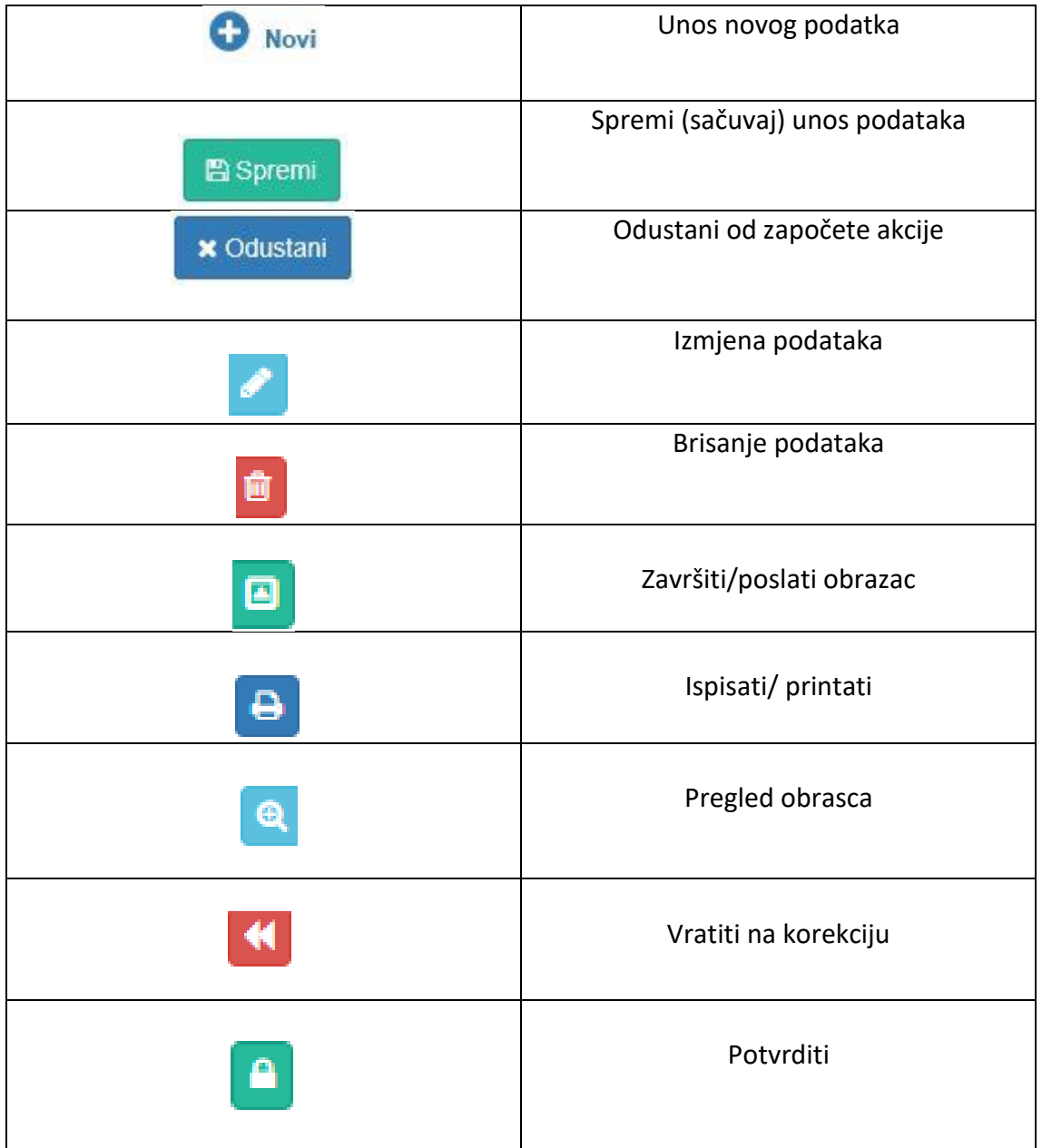

Tabela br.1

## <span id="page-3-0"></span>Modul FIA

# <span id="page-3-1"></span>*Izjava o fiskalnoj procjeni zakona, drugih propisa i akata planiranja na budzet*

Aplikaciji se pristupa upisom adrese v veb preglednik.

Nakon što ste u web browser-u otvorili aplikaciju FIA i prijavili se sa svojim korisničkim username i passwordom, u zavisnosti od toga da li se prijavljujete kao administrator ili direktni budžetski korisnik, pristupili ste FIA aplikaciji.

Kada se prijavimo kao direktni budžetski korisnik, početna strana aplikacije izgleda ovako:

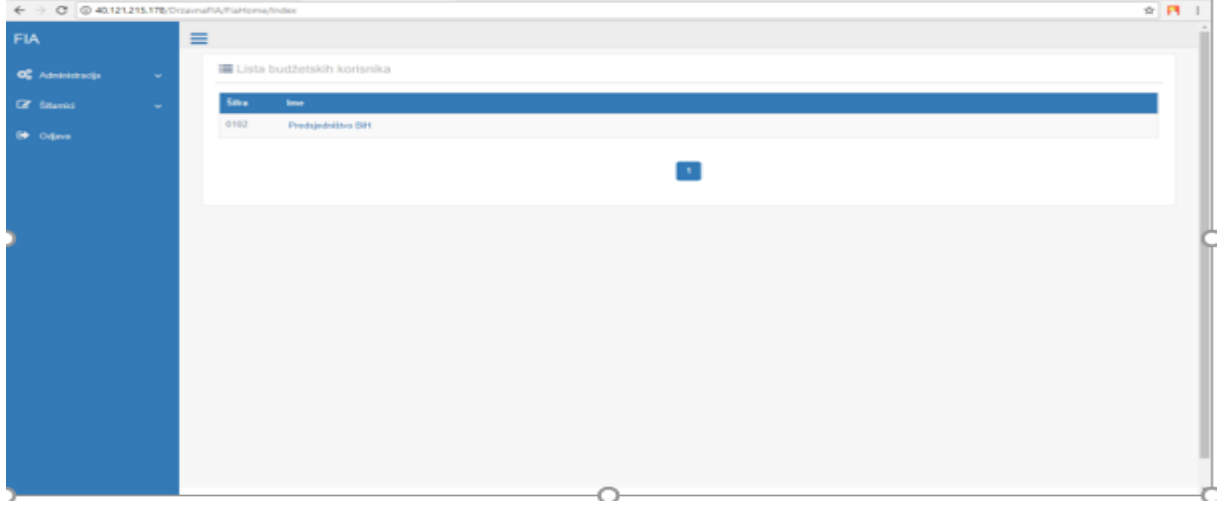

#### Slika br.1.

Kada se prijavimo kao administrator, početna strana nam izgleda ovako:

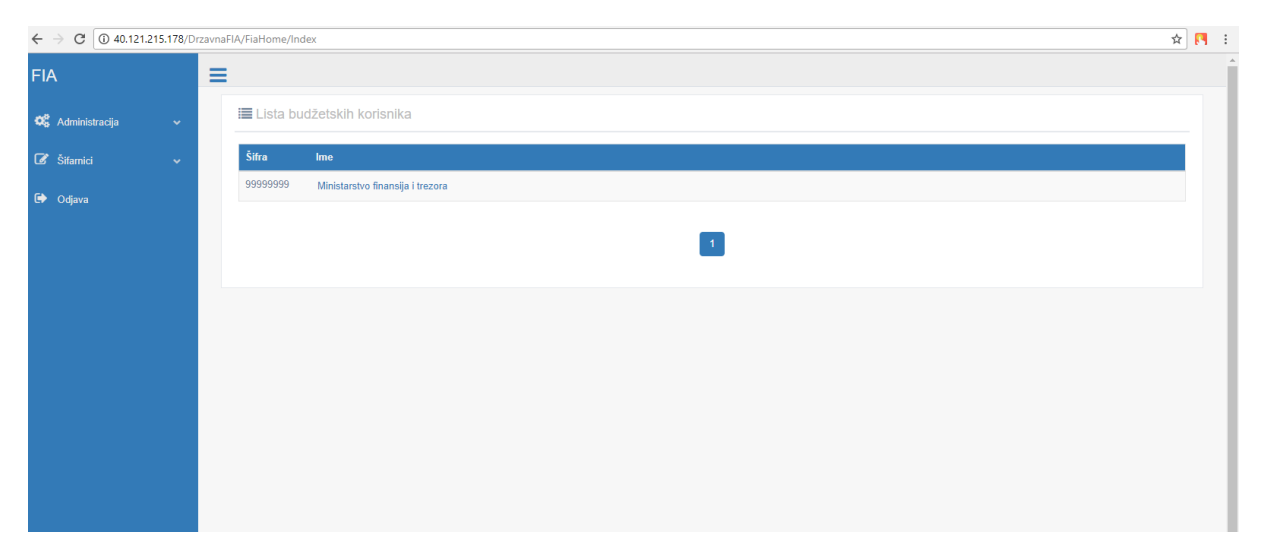

Slika br.2.

Administrator unosi šifarnik i to: izvore, ekonomske klasifikacije i budžetske korisnike, pregleda obrasce, vraća na korekciju i potvrđuje. Dok direktni budžetski korisnici unose podatke u obrasce, šalji administratorima na pregled i tek kad im bude potvrđeno, onda printaju i nose Ministarstvu finansija i trezora na potpisivanje.

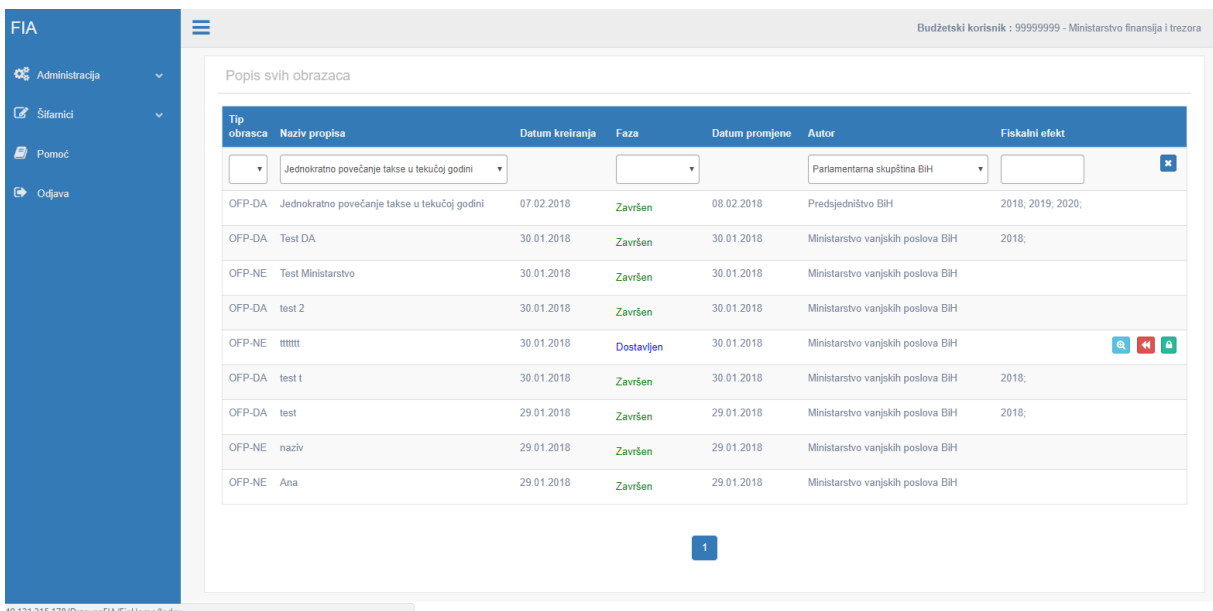

Slika br.3.

### <span id="page-4-0"></span>Kreiranje FIA obrazca

Imamo dvije vrste FIA obrazaca i to:

- OFP-NE
- OFP-DA.

### <span id="page-5-0"></span>OFP-NE

Obrazac kreiramo tako što u gornjem lijevom uglu kliknemo na dugme **+** Novi , nakon čega vam se otvara forma za unos podataka FIA obrasca.

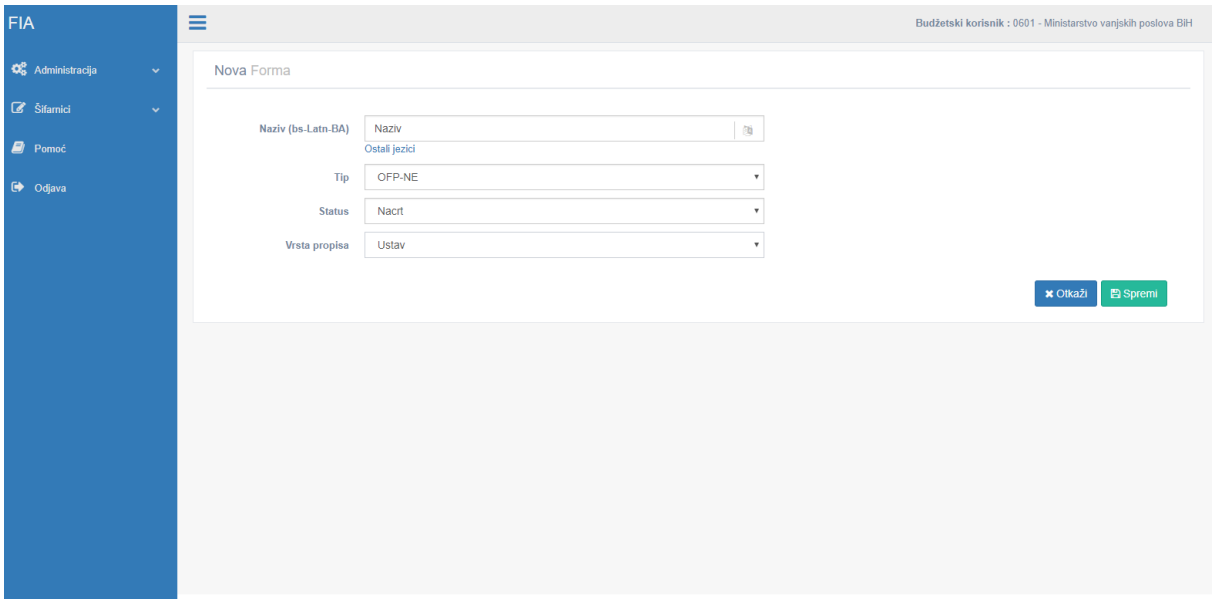

Slika br.4.

U polje Naziv, unosite odgovarajući naziv za propis. U polju Tip obrasca, iz padajućeg menija birate OFP-NE. U polju 'Status' birate u kojem statusu se trenutno nalazi vaš FIA obrazac. U polju Vrsta propisa, iz padajućeg menija odaberete o kojoj vrsti propisa se radi.

Kad unesete tražene podatke, klikom na dugme Spremi, otvoriti će se prostor za unos Izjave o nepostojanju dodatnih fiskalnih efekata predloženog propisa.

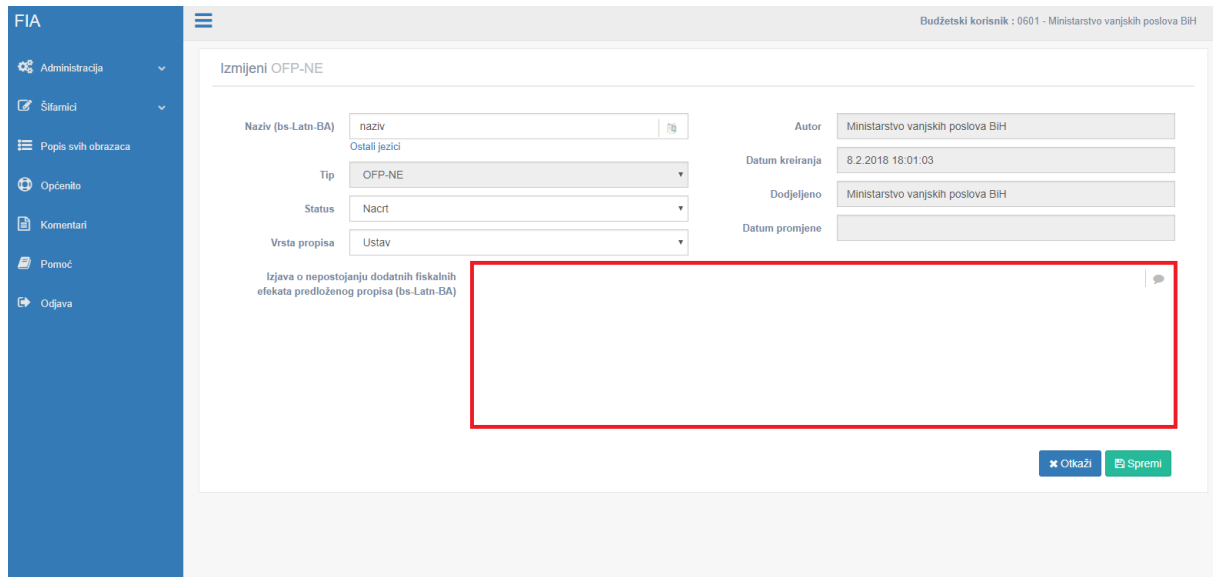

Slika br.5.

Nakon što ste unijeli izjavu, klikom na dugme Spremi, obrazac je sačuvan i pojavljuje se na početnoj stranici.

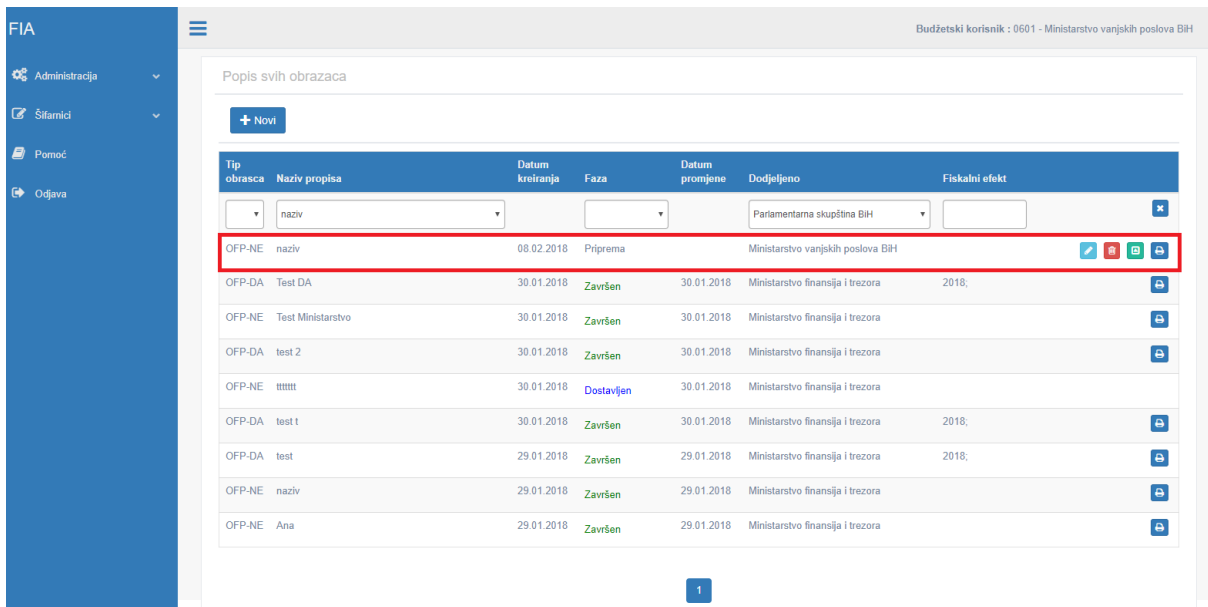

Slika br.6.

Aplikacija nam tada nudi sljedeće akcije tj. sa novokreiranim OFP-NE obrascem moguće je :

- Raditi izmjenu klikom na ikonicu I
- Brisati obrazac klikom na ikonicu
- Završiti unos i poslati obrazac Ministarstvu finansija i trezora na odobravanje klikom na ikonicu<sup>o</sup>
- Isprintati obrazac, ali u TEST verziji klikom na ikonicu **D**.

Tek kad Ministarstvo finansija i trezora odobri vaš OFP-NE obrazac možete ga printati u finalnoj verziji i slati na potpis.

### <span id="page-7-0"></span>OFP-DA

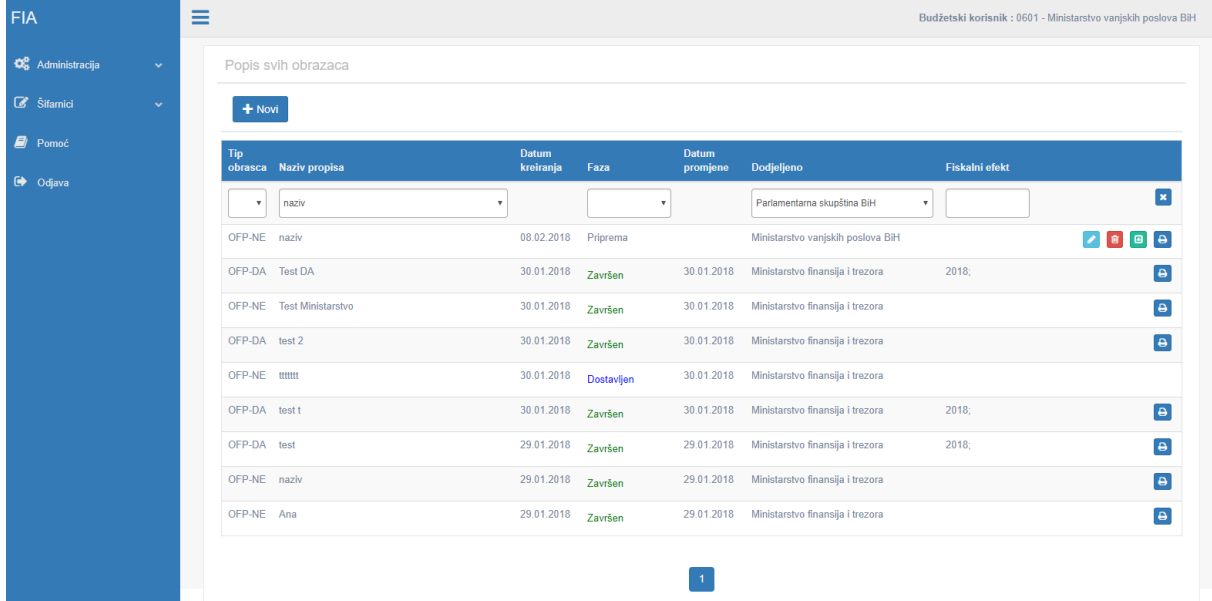

Obrazac kreiramo tako što u gornjem lijevom uglu kliknemo na dugme .

Slika br.7.

Nakon toga otvara se forma za unos osnovnih podataka. U polje Naziv propisa, unosite odgovarajući naziv za propis. U polju Tip obrasca, iz padajućeg menija birate OFP-DA. U polja Status i Vrsta propisa, iz padajućeg menija odaberete odgovarajuće podatke.

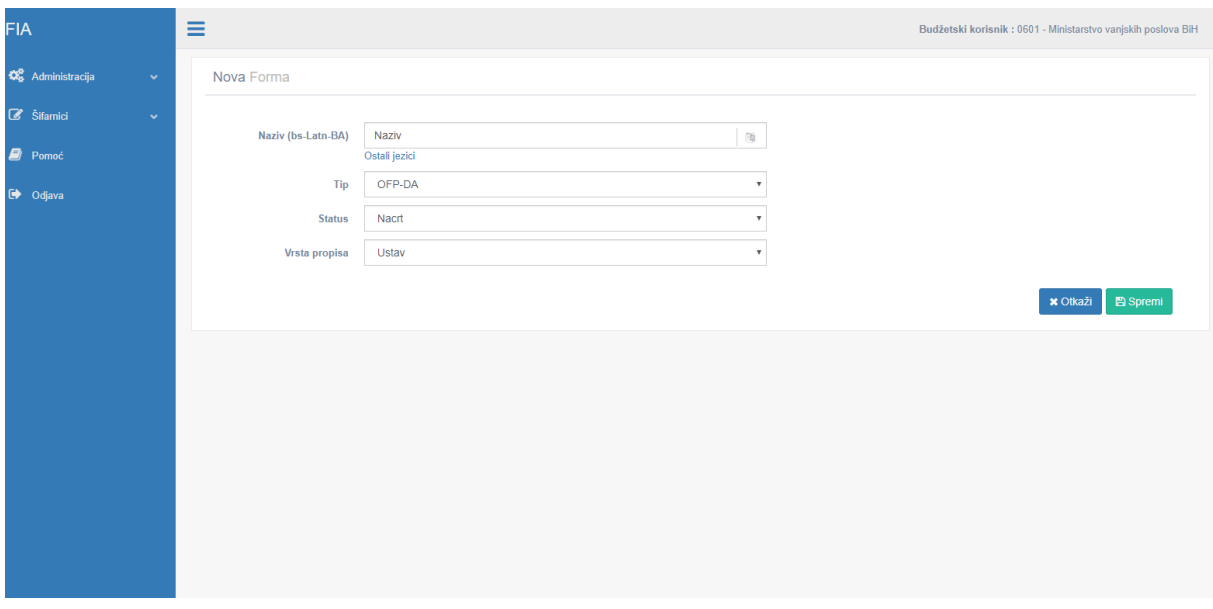

Slika br.8.

Kad unesete tražene podatke, klikom na dugme **B** Spremi , otvorit će se prozor sa nazivom i vrstom obrasca kao i automatski popunjenim ostalim poljima.

Nakon što ste kreirali obrazac i sačuvali podatke, sa lijeve strane aplikacije vam se otvara nekoliko opcija odnosno Fiskalnih efekata koji se vežu uz OFP–DA obrazac i u zavisnosti od fiskalne procjene popunjavaju se svi ili samo oni koji postoje u datom obrascu.

<span id="page-8-0"></span>Prihodi i Primici

Prvi u nizu fisklanih efekata je tabela Primici i prihodi , a popunjava se na način da se upisuju podaci u prve tri kolone koje predstavljaju očekivane prihode i primitke (povećanja ili smanjenja) u tekućoj godini podjeljene na izvore financiranja: budžet, najmjenski i ostali izvori, četvrta kolona je zbir prve tri, peta kolona je plan prihoda i primitaka u tekućem budžetu te šesta kolona koja je zbir četvrte i pete. Ostale kolone se odnose na n+1 godinu odnosno na n+2 a postupak je isti. Klikom na dugme Izračunaj u donjem desnom uglu tabele podaci će biti sabrani po kolonama.

| C<br>$\leftarrow$ $\rightarrow$                    |                                                    | 1=91983170.121.215.178/DrzavnaFIA/RevenueEcoValue/RevenuesAndReceipts/8b3337e8-04cc-4631-ac9e-f8a17085a03e?page=1 |               |                    |                  |                            |                                                    |                                                |          |                           |                      |                                                   |                                            |                                                   |          |                    |                  |                                       |                                        | $\frac{1}{\sqrt{2}}$                    |
|----------------------------------------------------|----------------------------------------------------|----------------------------------------------------------------------------------------------------|---------------|--------------------|------------------|----------------------------|----------------------------------------------------|------------------------------------------------|----------|---------------------------|----------------------|---------------------------------------------------|--------------------------------------------|---------------------------------------------------|----------|--------------------|------------------|---------------------------------------|----------------------------------------|-----------------------------------------|
| <b>FIA</b>                                         | Ξ<br>Budžetski korisnik: 0102 - Predsjedništvo BiH |                                                                                                    |               |                    |                  |                            |                                                    |                                                |          |                           |                      |                                                   |                                            |                                                   |          |                    |                  |                                       |                                        |                                         |
| <b>DE</b> Administracija<br>$\checkmark$           |                                                    | Prihodi i primici                                                                                                 |               |                    |                  |                            |                                                    |                                                |          |                           |                      |                                                   |                                            |                                                   |          |                    |                  |                                       |                                        |                                         |
| $\mathbb{Z}$ Šifamici<br>$\checkmark$              |                                                    |                                                                                                    |               |                    |                  |                            | Očekivani prihodi i primici u tekućoj godini 2018  |                                                |          |                           |                      | Očekivani prihodi i primici u tekućoj godini 2019 |                                            | Očekivani prihodi i primici u tekućoj godini 2020 |          |                    |                  |                                       |                                        |                                         |
| Fig. Popis svih obrazaca                           | Šifra                                              | Naziv                                                                                                    | Budžet        | Namjenski<br>izvor | Ostali<br>izvori | <b>Ukupni</b><br>prihodi i | Plan<br>prihoda i<br>dodatni primitaka<br><b>u</b> | <b>Ukupni</b><br>prihodi i<br>primici<br>nakon | Budžet   | Namjenski Ostali<br>izvor | izvori               | <b>Ukupni</b><br>dodatni<br>prihodi i             | Plan<br>prihoda i<br>primitaka<br><b>u</b> | Ukupni<br>prihodi i<br>primici<br>nakon           | Budžet   | Namjenski<br>izvor | Ostali<br>izvori | <b>Ukupni</b><br>dodatni<br>prihodi i | Plan<br>prihoda i<br>primitaka<br>- 61 | Ukupni<br>prihodi i<br>primici<br>nakon |
| <b>Q</b> Općenito                                  |                                                    |                                                                                                    |               |                    |                  | primici                    | tekućem<br>budžetu                                 | <b>rovođenia</b>                               |          |                           |                      | primici                                           | tekućem<br>budžetu                         | <b>rovođeni</b> a                                 |          |                    |                  | primici                               | tekućem<br>budžetu                     | ovođeni                                 |
| Fiskalni efekt<br>×.                               |                                                    | 714000 Porez na imovinu                                                                                           | $\theta$      | $\theta$           | $\mathbf{a}$     |                            |                                                    |                                                | $\theta$ | n                         | n                    |                                                   |                                            |                                                   |          | $\theta$           |                  |                                       |                                        |                                         |
|                                                    | 715000                                             | Domaći porezi na dobra i usluge (zaostale obaveze na<br>temelju poreza na promet dobara i usluga)                 | $\mathbf{0}$  |                    | $\Omega$         |                            |                                                    |                                                | $\Omega$ |                           | $\theta$             |                                                   | n                                          |                                                   |          | $\Omega$           |                  |                                       |                                        |                                         |
| Prihodi i primici                                  |                                                    | 716000 Porez na dohodak                                                                                           | $\mathbf{a}$  |                    | $\Omega$         |                            | $\sqrt{ }$                                         |                                                | $\Omega$ |                           | $\theta$             |                                                   | $\theta$                                   |                                                   |          | $\Omega$           |                  |                                       |                                        |                                         |
| Rashodi i izdaci                                   |                                                    | 717000 Prihodi od neizravnih poreza                                                                               | $\mathbf{0}$  | 0                  | $\theta$         |                            |                                                    |                                                | $\theta$ |                           | $\ddot{\phantom{0}}$ |                                                   | $\theta$                                   |                                                   |          | $\mathbf{0}$       |                  |                                       |                                        |                                         |
| Obrazloženje                                       |                                                    | 719000 Ostali porezi                                                                                              | $\theta$      | $\Omega$           | $\theta$         |                            | $\theta$                                           |                                                | $\theta$ | ō                         | $\theta$             |                                                   | $\Omega$                                   |                                                   |          | $\theta$           | $\Omega$         |                                       | $\Omega$                               |                                         |
| Promjena broja zaposlenih                          | 721000                                             | Prihodi od poduzetničkih aktivnosti imovine i prihodi od<br>pozitivnih kursnih razlika                            | $\theta$      | $\theta$           | $\theta$         |                            |                                                    |                                                | $\theta$ |                           | n                    |                                                   |                                            |                                                   |          | $\mathbf{0}$       |                  |                                       |                                        |                                         |
| Potencijalne obveze za                             | 722000                                             | Naknade i takse i prihodi od pruzanja javnih usluga                                                               | 500000        |                    | $\Omega$         |                            |                                                    | 500000 5000000 5500000                         | 500000   |                           |                      |                                                   |                                            | 0 500000 5000000 5500000                          | 500000   | $\theta$           | $\Omega$         |                                       |                                        | 500000 5000000 5500000                  |
| budžet                                             |                                                    | 813000 Primici po osnovu namjenskih sredstava                                                                     | $\theta$      | $\theta$           | $\theta$         |                            |                                                    | $\sqrt{2}$                                     | $\theta$ | $\ddot{\phantom{0}}$      | n                    |                                                   | $\theta$                                   |                                                   | $\theta$ | $\theta$           | $\theta$         |                                       |                                        |                                         |
| Fiskalni efekt na druge nivoe                      |                                                    |                                                                                                    | Ukupno 500000 |                    |                  |                            |                                                    | 0 500000 5000000 5500000 500000                |          |                           |                      |                                                   |                                            | 0 500000 5000000 5500000 500000                   |          | $\sqrt{2}$         |                  |                                       |                                        | 0 500000 5000000 5500000                |
| vlasti                                             |                                                    | Fiskalni efekt propisa                                                                                            |               |                    |                  | 500000                     |                                                    | 5500000                                        |          |                           |                      | 500000                                            |                                            | 5500000                                           |          |                    |                  | 500000                                |                                        | 5500000                                 |
| E Komentari                                        |                                                    |                                                                                                    |               |                    |                  |                            |                                                    |                                                |          |                           |                      |                                                   |                                            |                                                   |          |                    |                  |                                       |                                        |                                         |
| Ռ<br>Mišljenje Ministarstva<br>financija i trezora |                                                    |                                                                                                    |               |                    |                  |                            |                                                    |                                                |          |                           |                      |                                                   |                                            |                                                   |          |                    |                  |                                       | <b>E</b> Spremi                        |                                         |
| G Odjava                                           |                                                    |                                                                                                    |               |                    |                  |                            |                                                    |                                                |          |                           |                      |                                                   |                                            |                                                   |          |                    |                  |                                       |                                        |                                         |

Slika br.9.

#### <span id="page-9-0"></span>Rashodi i izdaci

Isti postupak se ponavlja prilikom popunjavanje tabele RI (Rashodi i izdaci). Prve tri kolone predstavljaju troškove provođenja u tekućoj godini (Budžet, Najmjenski izvori i Ostali izvori), četvrta kolona predstavlja zbir očekivanog povećanja ili smanjenja rashoda i izdataka koji će nastati provođenjem predloženog propisa, akta planiranja u tekućoj godini, peta kolona predstavlja planirana sredstva u okviru budžeta u tekućoj godini, a šesta kolona je zbir četvrte i pete kolone.

| C<br>$\leftarrow$ $\rightarrow$               | (0) 40.121.215.178/DrzavnaFIA/ExpenditureEcoValue/ExpendituresAndExpenditures/8b3337e8-04cc-4631-ac9e-f8a17085a03e?page=1<br>☆ |                                                     |          |                                                                                        |                  |                                      |                                              |                            |                               |                |                      |                                           |                                      | я                                            |                                      |               |                      |                  |                                      |                                                     |                                      |  |
|-----------------------------------------------|----------------------------------------------------------------------------------------------------|-----------------------------------------------------|----------|----------------------------------------------------------------------------------------|------------------|--------------------------------------|----------------------------------------------|----------------------------|-------------------------------|----------------|----------------------|-------------------------------------------|--------------------------------------|----------------------------------------------|--------------------------------------|---------------|----------------------|------------------|--------------------------------------|-----------------------------------------------------|--------------------------------------|--|
| <b>FIA</b>                                    | Ξ<br>Budžetski korisnik: 0102 - Predsjedništvo BiH                                                                             |                                                     |          |                                                                                        |                  |                                      |                                              |                            |                               |                |                      |                                           |                                      |                                              |                                      |               |                      |                  |                                      |                                                     |                                      |  |
| <b>CC</b> Administracija<br>$\checkmark$      |                                                                                                    | Rashodi i izdaci                                    |          |                                                                                        |                  |                                      |                                              |                            |                               |                |                      |                                           |                                      |                                              |                                      |               |                      |                  |                                      |                                                     |                                      |  |
| G Šifamici<br>$\checkmark$                    |                                                                                                    |                                                     |          | Troškovi provođenja u tekućoj godini 2018<br>Troškovi provođenja u tekućoj godini 2019 |                  |                                      |                                              |                            |                               |                |                      | Troškovi provođenja u tekućoj godini 2020 |                                      |                                              |                                      |               |                      |                  |                                      |                                                     |                                      |  |
| Fig. Popis svih obrazaca                      | Šifra                                                                                                    | <b>Naziv</b>                                        | Budžet   | Vamjenski<br>izvor                                                                     | Ostali<br>izvori | <b>Ukupno</b><br>dodatna<br>sredstva | Planirana<br>sredstva<br>unutar<br>budžeta u | <b>Ukupna</b><br>dodatna   | sredstva Preraspodjela Budžet |                | Namjenski<br>izvor   | Ostali<br>izvori                          | <b>Ukupno</b><br>dodatna<br>sredstva | Planirana<br>sredstva<br>unutar<br>budžeta u | <b>Ukupna</b><br>dodatna<br>sredstva | <b>Budžet</b> | Namjenski<br>izvor   | Ostali<br>izvori | <b>Ukupno</b><br>dodatna<br>sredstva | <b>Planirana</b><br>sredstva<br>unutar<br>xudžeta u | <b>Ukupna</b><br>dodatna<br>sredstva |  |
| <b>Q</b> Općenito                             |                                                                                                    |                                                     |          |                                                                                        |                  |                                      | tekućoj<br>aodini                            | $\mathbf{z}$<br>provođenje |                               |                |                      |                                           |                                      | tekućoj<br>godini                            | za<br>provođenje                     |               |                      |                  |                                      | tekućoj<br>godini                                   | $\mathbf{z}$<br>provođenji           |  |
|                                               |                                                                                                    | 611000 Plaće i naknade troškova zaposlenih          | $\theta$ | $\theta$                                                                               | $\Omega$         |                                      |                                              |                            |                               | $\overline{0}$ | $\theta$             | n                                         |                                      |                                              |                                      | $\theta$      | $\theta$             | n                |                                      |                                                     |                                      |  |
| <b>CC</b> Fiskalni efekt<br>$\checkmark$      |                                                                                                    | 612000 Doprinosi poslodavca i ostali doprinosi      | $\theta$ | $\theta$                                                                               | $\theta$         |                                      | $\sqrt{2}$                                   |                            | $\sqrt{2}$                    | $\theta$       | $\ddot{\phantom{0}}$ | $\theta$                                  |                                      | $\theta$                                     | $\theta$                             | $\theta$      | $\theta$             | $\theta$         |                                      | 0                                                   |                                      |  |
| Prihodi i primici                             |                                                                                                    | 613000 Izdaci za materijal, sitan inventar i usluge | $\theta$ | $\theta$                                                                               | n                |                                      |                                              |                            |                               | $\theta$       | $\bullet$            |                                           |                                      | n                                            |                                      | $\theta$      | $\theta$             | n                |                                      | n                                                   |                                      |  |
| Rashodi i izdaci                              | 614000                                                                                                    | TEKUĆI TRANSFERI I DRUGI TEKUĆI<br><b>RASHODI</b>   | 5000     | 5000                                                                                   | $\mathbf{0}$     | 10000                                | $\sqrt{2}$                                   | 10000                      | 10000                         | 10000          | $\theta$             | $\theta$                                  | 10000                                | $\theta$                                     | 10000                                | 10000         | 10000                | $\theta$         | 20000                                | $\theta$                                            | 20000                                |  |
| Obrazloženje                                  |                                                                                                    | 615000 KAPITALNI TRANSFERI                          | $\theta$ | $\theta$                                                                               | n                |                                      |                                              |                            |                               | $\theta$       | $\theta$             | 0                                         |                                      | $\theta$                                     | $\sqrt{2}$                           | $\theta$      | $\theta$             | $\mathbf{0}$     |                                      |                                                     |                                      |  |
| Promjena broja zaposlenih                     |                                                                                                    | 616000 ZDACI ZA KAMATE                              | $\theta$ | $\theta$                                                                               | n                |                                      | $\sqrt{2}$                                   |                            |                               | $\theta$       | $\mathbf{0}$         | n                                         |                                      | n                                            | $\sqrt{2}$                           | $\theta$      | $\theta$             | n                |                                      | n                                                   |                                      |  |
|                                               |                                                                                                    | 689000 Rashodi od internih transakcija              | $\theta$ | $\theta$                                                                               | $\theta$         |                                      |                                              |                            |                               | $\mathbf{0}$   | $\mathbf{0}$         | 0                                         |                                      | $\theta$                                     | $\theta$                             | $\theta$      | $\theta$             | $\mathbf{0}$     |                                      | n                                                   |                                      |  |
| Potencijalne obveze za<br>budžet              |                                                                                                    | 821000 Izdaci za nabavku stalnih sredstava          | $\theta$ | $\theta$                                                                               | 0                |                                      |                                              |                            |                               | $\theta$       | $\mathbf{0}$         | 0                                         |                                      | ٥                                            |                                      | $\theta$      | $\ddot{\phantom{0}}$ | $\theta$         |                                      |                                                     |                                      |  |
|                                               |                                                                                                    | 822000 Izdaci za finansijsku imovinu                | $\theta$ |                                                                                        |                  |                                      |                                              |                            |                               | $\theta$       | $\theta$             |                                           |                                      |                                              |                                      | $\theta$      | $\theta$             |                  |                                      |                                                     |                                      |  |
| Fiskalni efekt na druge nivoe<br>vlasti       |                                                                                                    | 823000 IZDACI ZA OTPLATE DUGOVA                     | $\theta$ | $\theta$                                                                               | $\theta$         |                                      |                                              |                            |                               | $\Omega$       | $\mathbf{0}$         |                                           |                                      | Ō                                            | $\theta$                             | $\theta$      | $\mathbf{0}$         | $\theta$         |                                      | Ō                                                   |                                      |  |
|                                               |                                                                                                    | <b>Ukupno</b>                                       | 5000     | 5000                                                                                   |                  | 0 10000                              | $\Omega$                                     | 10000                      | 10000                         | 10000          |                      | $\mathbf{0}$                              | 10000                                | n                                            | 10000                                | 10000         | 10000                |                  | 0 20000                              | $\overline{0}$                                      | 20000                                |  |
| <b>B</b> Komentari                            |                                                                                                    | Fiskalni efekt propisa                              |          |                                                                                        |                  | 490000                               |                                              | 5490000                    |                               |                |                      |                                           | 490000                               |                                              | 5490000                              |               |                      |                  | 480000                               |                                                     | 5480000                              |  |
| Mišljenje Ministarstva<br>financija i trezora |                                                                                                    |                                                     |          |                                                                                        |                  |                                      |                                              |                            |                               |                |                      |                                           |                                      |                                              |                                      |               |                      |                  |                                      |                                                     |                                      |  |
| □ Odjava                                      |                                                                                                    |                                                     |          |                                                                                        |                  |                                      |                                              |                            |                               |                |                      |                                           |                                      |                                              |                                      |               |                      |                  |                                      | <b>E</b> Spremi                                     |                                      |  |

Slika br.10.

#### <span id="page-10-0"></span>Obrazloženje

Pored popunjavanja tabela o Prihodima i Rashodima neophodno je unijeti i Obrazloženje u polja predviđena za to. Klikom na Obrazloženje sa desne strane u meniju nam se otvara tabela za unos. Unesene podatke je neophodno sačuvati klikom na ikonicu Spremi.

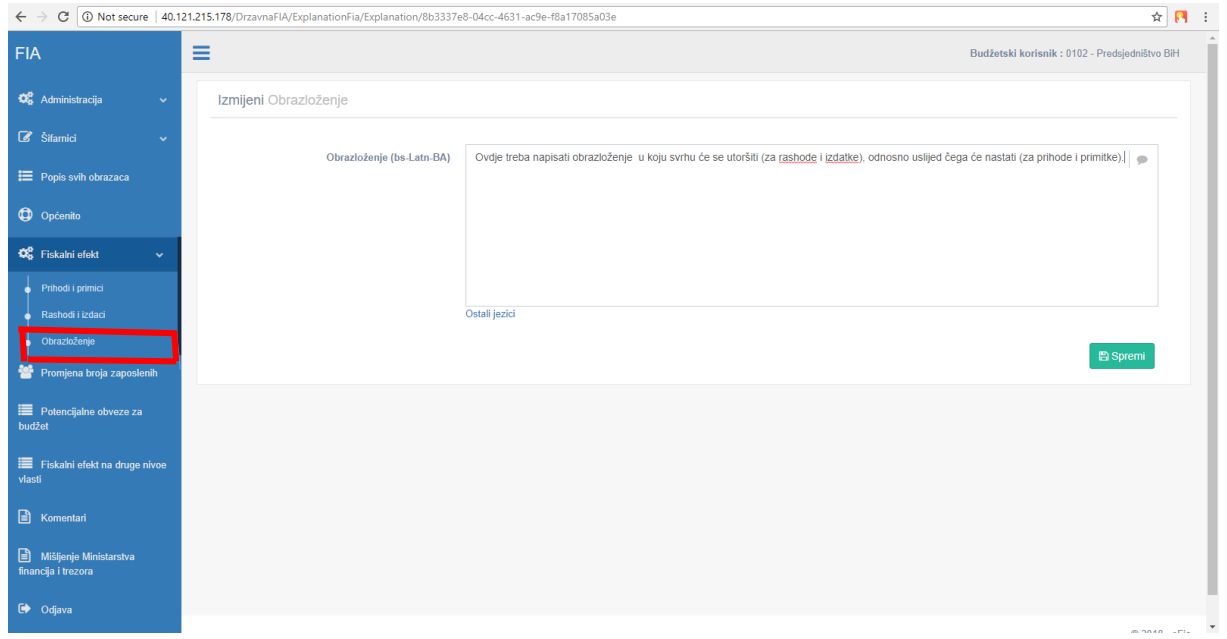

Slika br.11.

<span id="page-11-0"></span>Promjene u broju zaposlenih

Nakon unosa obrazloženja, klikom na ikonu BZ (Broj zaposlenih), u tabelu unosimo podatke o uposlenicima i obrazloženja.

| $\leftarrow$<br>$\rightarrow$                        | C   10 Not secure   40.121.215.178/DrzavnaFIA/EmployeeNumberChange/NumberChange/8b3337e8-04cc-4631-ac9e-f8a17085a03e |                          |                                                                                                    |              |                           |                        |          |                                                   |                         |                 |                |                          |                 | ☆<br>$\mathbf{R}$ : |
|------------------------------------------------------|----------------------------------------------------------------------------------------------------|--------------------------|----------------------------------------------------------------------------------------------------|--------------|---------------------------|------------------------|----------|---------------------------------------------------|-------------------------|-----------------|----------------|--------------------------|-----------------|---------------------|
| <b>FIA</b>                                           | Ξ<br>Budžetski korisnik: 0102 - Predsjedništvo BiH                                                                   |                          |                                                                                                    |              |                           |                        |          |                                                   |                         |                 |                |                          |                 |                     |
| <b>C</b> <sub>6</sub> Administracija<br>$\checkmark$ | Promjena broja zaposlenih                                                                                            |                          |                                                                                                    |              |                           |                        |          |                                                   |                         |                 |                |                          |                 |                     |
| $\mathcal{B}$ Šifamici<br>$\ddotmark$                |                                                                                                    |                          | <b>SISTEMATIZOVANO</b>                                                                                             |              | <b>PLANIRANO BUDZETOM</b> | <b>TRENUTNO STANJE</b> |          |                                                   |                         | <b>POTREBNO</b> |                |                          |                 |                     |
| i Popis svih obrazaca                                | Grupa                                                                                                    | Postojeće<br>stanje 2018 | 2019                                                                                                    | 2020         | Postojeće<br>stanje 2018  | 2019                   | 2020     | Postojeće<br>stanje 2018<br>$\mathbf{M}^{\prime}$ | $\tilde{\mathbf{z}}$    | 2019            | 2020           | Postojeće<br>stanje 2018 | 2019            | 2020                |
| <b>Q</b> Općenito                                    | Službenici i zaposlenici                                                                                             | 5                        | $\overline{\phantom{a}}$                                                                                           | $\mathbf{s}$ | $\mathbf{s}$              | 5                      | 5        | $\overline{2}$                                    | $\overline{\mathbf{3}}$ |                 | $\Omega$       |                          | 5               |                     |
| <b>CC</b> Fiskalni efekt<br>$\checkmark$             | Rukovodeći službenici i savjetnici                                                                                   | 100                      | 100                                                                                                    | 100          | 80                        | 80                     | 80       | 40                                                | 35                      |                 | $\Omega$       | 80                       | 85              | 85                  |
| Promjena broja zaposlenih                            | Pripravnici                                                                                                    | $\Omega$                 | $\theta$                                                                                                    | $\theta$     | $\theta$                  | $\theta$               | $\theta$ | $\Omega$                                          | $\overline{0}$          | $\theta$        | $\theta$       | $\Omega$                 | n               |                     |
|                                                      | Volonteri                                                                                                    | $\theta$                 | $\theta$                                                                                                    | $\theta$     | $\alpha$                  | $\theta$               | $\theta$ | $\alpha$                                          | $\theta$                |                 | $\Omega$       |                          |                 |                     |
| Potencijalne obveze za<br>budžet                     | Ukupno                                                                                                    | 105                      | 105                                                                                                    | 105          | 85                        | 85                     | 85       | 42                                                | 38                      | $\vert$ 0       | $\overline{0}$ | 85                       | 90 <sup>°</sup> | 90                  |
| Fiskalni efekt na druge nivoe<br>vlasti              | Obrazloženje (bs-Latn-BA)                                                                                            |                          | Sistematizacijom je planirano 105 mjesta za službenike i zaposlene, a nama je potrebno 85 službenika i zaposlenika |              |                           |                        |          |                                                   |                         |                 |                |                          |                 | $\Rightarrow$       |
| $\Box$ Komentari                                     |                                                                                                    |                          |                                                                                                    |              |                           |                        |          |                                                   |                         |                 |                |                          |                 |                     |
| Mišljenje Ministarstva<br>financija i trezora        |                                                                                                    |                          |                                                                                                    |              |                           |                        |          |                                                   |                         |                 |                |                          |                 |                     |
| $\rightarrow$ Odjava                                 |                                                                                                    | Ostali jezici            |                                                                                                    |              |                           |                        |          |                                                   |                         |                 |                |                          |                 |                     |
|                                                      |                                                                                                    |                          |                                                                                                    |              |                           |                        |          |                                                   |                         |                 |                |                          | <b>E</b> Spremi |                     |
|                                                      |                                                                                                    |                          |                                                                                                    |              |                           |                        |          |                                                   |                         |                 |                |                          |                 |                     |

Slika br.12.

<span id="page-12-0"></span>Potencijalne obaveze za budžet

Popunjava se ako, uslijed provedbe propisa, postoji mogućnost nastanka obaveze za proračun. Potencijalne obaveze podijeljene su na Garancije i Ostalo (kreditne linije, dugovanja po osnovi odštetnih zahtjeva i nerješenih sporova po sklopljenim ugovorima).

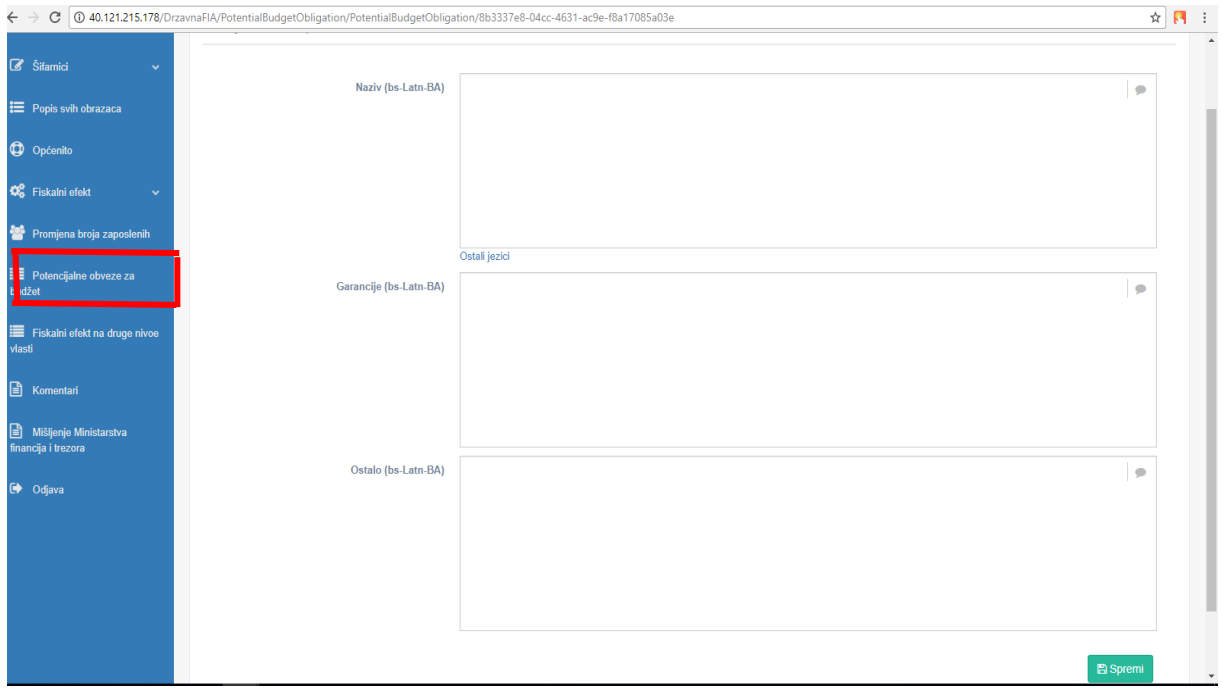

Slika br.13.

<span id="page-12-1"></span>Fiskalni efekti na druge nivoe vlasti

Nakon unosa obrazloženja za broj zaposlenih, klikom na ikonu FE (Fiskalni efekat na druge nivoe vlasti), unosimo pojedinačna obrazloženja za sve nivoe vlasti. Ako propis ima fiskalne posljedice na druge proračunske i izvanproračunske korisnike i izvanproračunske fondove na istoj ili drugim razinama vlasti, nositelj normativne aktivnosti ih je dužan procijeniti i opisati.

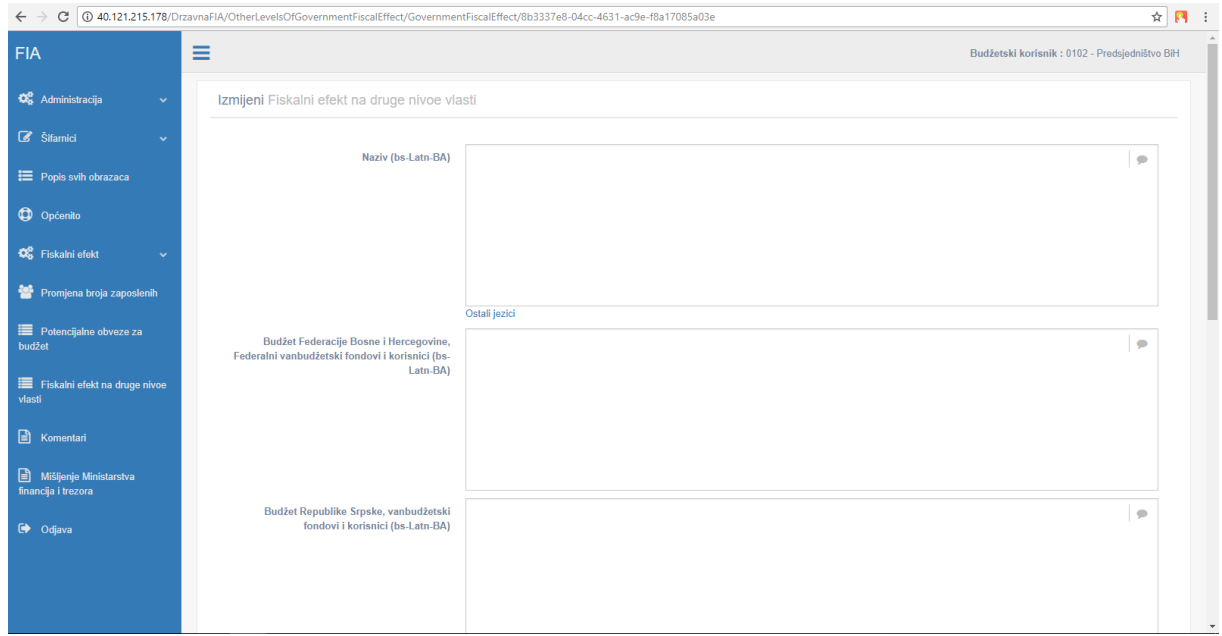

Slika br.14a.

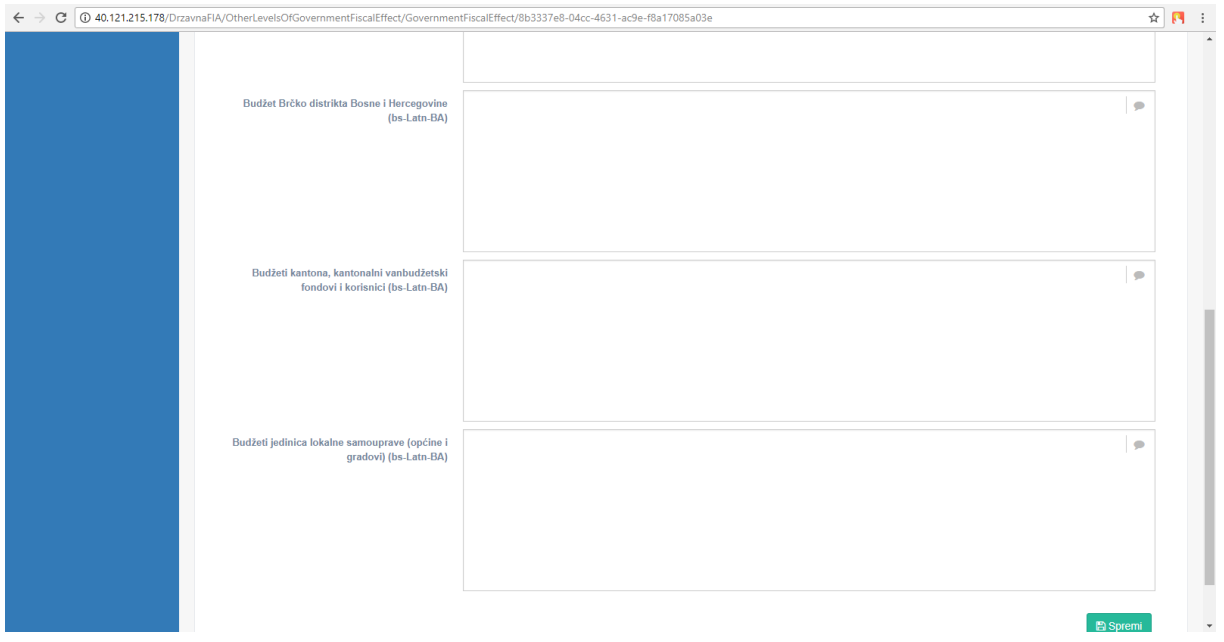

Slika br.14b.

Po završetku procesa popunjavanja obrzaca, klikom na ikonu Popis svih obrazaca, vidljiv je spisak obrazaca koji su popunjeni. Klikom na ikonu završi **predajemo željeni obrazac** nadležnoj instituciji.

| <b>FIA</b>               |              | Ξ                         |                          |                       |                           |              |                                   | Budžetski korisnik: 0601 - Ministarstvo vanjskih poslova BiH |  |
|--------------------------|--------------|---------------------------|--------------------------|-----------------------|---------------------------|--------------|-----------------------------------|--------------------------------------------------------------|--|
| <b>CC</b> Administracija | $\checkmark$ |                           | Popis svih obrazaca      |                       |                           |              |                                   |                                                              |  |
| $\mathbb{Z}$ Šifamici    | $\checkmark$ | $+$ Novi                  |                          |                       |                           |              |                                   |                                                              |  |
| $\Box$ Pomoć             |              | <b>Tip</b>                |                          | Datum                 |                           | <b>Datum</b> |                                   |                                                              |  |
| $\Theta$ Odjava          |              |                           | obrasca Naziv propisa    | kreiranja             | Faza                      | promjene     | Dodjeljeno                        | <b>Fiskalni efekt</b>                                        |  |
|                          |              | $\boldsymbol{\mathrm{v}}$ | naziv<br>۰               |                       | $\boldsymbol{\mathrm{v}}$ |              | Parlamentarna skupština BiH       | $\vert x \vert$<br>$\boldsymbol{\mathrm{v}}$                 |  |
|                          |              | OFP-NE naziv              |                          | 08.02.2018            | Priprema                  |              | Ministarstvo vanjskih poslova BiH | $\sqrt{8}$<br>в                                              |  |
|                          |              |                           | OFP-DA Test DA           | 30.01.2018            | Završen                   | 30.01.2018   | Ministarstvo finansija i trezora  | 2018;<br>$\Theta$                                            |  |
|                          |              |                           | OFP-NE Test Ministarstvo | 30.01.2018            | Završen                   | 30.01.2018   | Ministarstvo finansija i trezora  | $\Theta$                                                     |  |
|                          |              | OFP-DA test 2             |                          | 30.01.2018            | Završen                   | 30.01.2018   | Ministarstvo finansija i trezora  | $\Theta$                                                     |  |
|                          |              | OFP-NE ttttttt            |                          | 30.01.2018            | <b>Dostavljen</b>         | 30.01.2018   | Ministarstvo finansija i trezora  |                                                              |  |
|                          |              | OFP-DA test t             |                          | 30.01.2018            | Završen                   | 30.01.2018   | Ministarstvo finansija i trezora  | 2018<br>$\Theta$                                             |  |
|                          |              | OFP-DA test               |                          | 29.01.2018            | Završen                   | 29.01.2018   | Ministarstvo finansija i trezora  | 2018<br>$\Theta$                                             |  |
|                          |              | OFP-NE naziv              |                          | 29.01.2018    Završen |                           | 29.01.2018   | Ministarstvo finansija i trezora  | $\boxed{a}$                                                  |  |
|                          |              | OFP-NE Ana                |                          | 29.01.2018            | Završen                   | 29.01.2018   | Ministarstvo finansija i trezora  | $\Theta$                                                     |  |
|                          |              |                           |                          |                       |                           |              |                                   |                                                              |  |

Slika br.15.

Administrator tj. Ministarstvo finansija i trezora ima dodatne opcije, a to su opcije pregledaj, vrati na korekciju i završi.

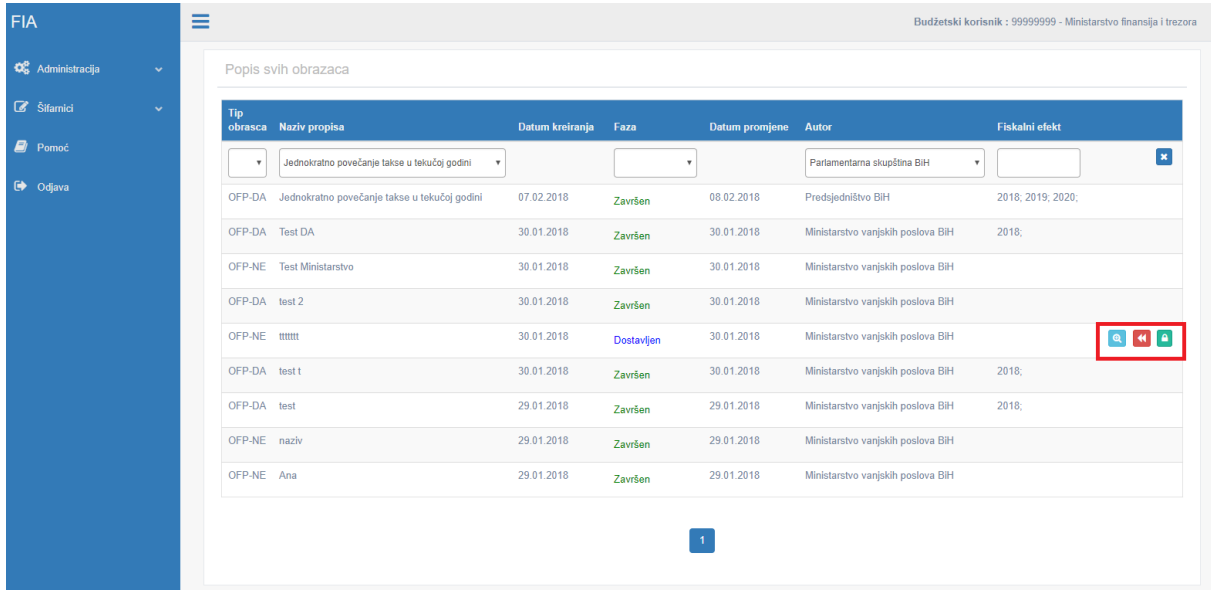

Slika br.16.

Opcijom 'pregledaj' administrator može pregledati FIA obrazac odabranog korisnika.

Opcijom 'vrati na korekciju' administrator može FIA obrazac vratiti na korekciju s komentarom.

Opcijom 'završi' možete završiti obrazac i time potvrditi korisniku da je njegov obrazac tehnički dobro popunjen.

Svaki obrazac se moze ispisati, ali dok ga finansijski analitičari ne prihvate on će izgledati kao na sljedećoj slici.

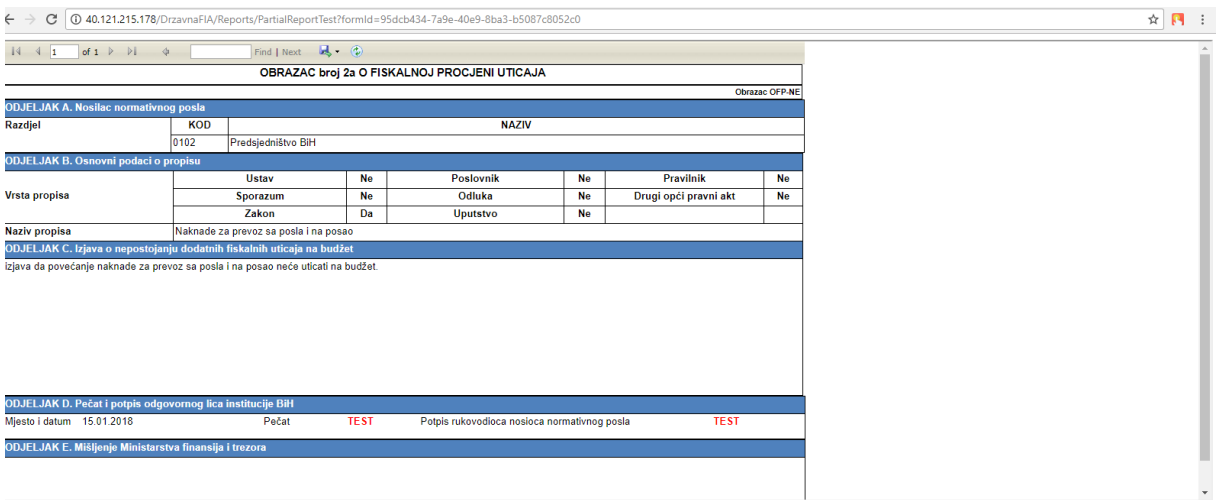

Slika br.17.

Sve dok se obrazac ne odobri od strane finansijskih analitičara, na ispisu obrasca će pisati TEST. Poslije kada nam finansijski analiticari prihvate obrazac, tek tad direktni budžetski korisnik može da vrši Ispis. Isprintani obrazac se šalje na potpis i pečatiranje.